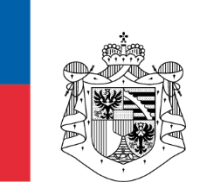

# **Wegleitung zum Ausfüllen des Abrechnungsformulars Kurzarbeit / wirtschaftlich bedingt (Art. 39 ff. ALVG)**

Diese Wegleitung soll Ihnen das richtige Ausfüllen des Abrechnungsformulars für die wirtschaftlich bedingte Kurzarbeit erleichtern. Sie enthält zu sämtlichen Punkten der Abrechnung hilfreiche Erläuterungen.

# **ALLGEMEINE VORBEMERKUNGEN**

Das Abrechnungsformular ist als "xlsm" oder "xltm" (mit Makro) herunterzuladen, abzuspeichern und in diesem Format zu übermitteln, damit eine korrekte Berechnung und Prüfung erfolgen kann.

Zusammen mit dem Abrechnungsformular sind die übrigen Abrechnungsformulare, wie insbesondere der Rapport über die wirtschaftlich bedingten Ausfallstunden (Deckblatt) sowie die von den Arbeitnehmenden unterzeichneten Stundenrapporte einzureichen. Stundenrapporte (Deckblatt) sind zwingend elektronisch auszufüllen. Handschriftlich eingereichte Rapporte können nicht akzeptiert werden. Die von den Arbeitnehmenden unterzeichneten Stundenrapporte sind zusammen mit dem Deckblatt und den übrigen Abrechnungsformularen einzureichen.

Die Formulare (Abrechnungs- und Rapportformular inkl. Stundenrapporte) finden Sie unter: [Kurzarbeitsentschädigung \(KAE\)](https://www.llv.li/inhalt/12206/amtsstellen/kurzarbeitsentschadigung-kae) .

Das Abrechnungsformular (im excel-Format mit Makros) und das Rapportformular (im excel-Format mit Makros) inkl. unterzeichnete Stundenrapporte (im pdf-Format) sind per E-Mail unter [kae.alv@llv.li](mailto:kae.alv@llv.li) einzureichen.

Beachten Sie bitte, dass alle für die Voranmeldung und Abrechnung relevanten Unterlagen 5 Jahre im Original aufzubewahren und auf Verlangen dem Amt für Volkswirtschaft (AVW) bzw. einer von ihr beauftragten Stelle anlässlich einer Kontrolle vorzulegen sind.

## **VERWIRKUNGSFRIST**

Beachten Sie bitte, dass Sie den Anspruch auf Kurzarbeitsentschädigung spätestens drei Monate nach Ablauf jeder Abrechnungsperiode mittels Einreichen des vollständig ausgefüllten Abrechnungsformulars geltend machen müssen. Nach Ablauf dieser dreimonatigen Frist ist jeglicher Anspruch auf Kurzarbeitsentschädigung für die jeweilige Abrechnungsperiode verwirkt. Entscheidend für die Wahrung der Frist ist der Eingang der E-Mail beim Amt für Volkswirtschaft.

Kurzarbeit kann nur befristet und nur dann geltend gemacht werden, wenn es aufgrund der Umstände notwendig und gerechtfertigt ist. Ausführliche Informationen zur Abrechnung finden Sie unter [Kurzarbeitsentschädigung \(KAE\)](https://www.llv.li/inhalt/12206/amtsstellen/kurzarbeitsentschadigung-kae) .

## Zur Berechnung:

Die Kurzarbeitsentschädigung beträgt 80% des anrechenbaren Verdienstausfalls. Die Versicherung übernimmt 60% des anrechenbaren Verdienstausfalls, der Arbeitgeber 20% des anrechenbaren Verdienstausfalls.

# **ERLÄUTERUNGEN ZUM ABRECHNUNGSFORMULAR**

## **Stammdaten Betrieb oder Betriebsabteilung (grauer Bereich)**

Es sind zwingend alle Felder vollständig und korrekt auszufüllen (Pflichtfelder). Es ist der korrekte Abrechnungsmonat anzugeben; dieser entspricht der Abrechnungsperiode. Pro Kalendermonat ist ein eigenes Abrechnungsformular auszufüllen.

Die LUR-Nummer finden Sie in der Bewilligung unter Aktenzeichen.

Mit dem Excel-Sheet können Sie Abrechnungen für Betriebe oder Betriebsabteilungen mit bis zu 187 MitarbeiterInnen erstellen. Sie können die Tabelle jederzeit vergrössern. Wenn Sie eine Liste für mehr als 187 MitarbeiterInnen benötigen, fordern Sie diese bitte beim AVW an.

**"Abrechnung Kurzarbeitsentschädigung Fürstentum Liechtenstein" Blatt 1 Stammdaten MitarbeiterInnen**

Die gelb hinterlegten Felder können nicht überschrieben werden. Bitte beachten Sie, dass Sie das aktuelle Abrechnungsformular verwenden und die Eingaben für jede Zeile einzeln einzutragen sind.

#### **Spalte Name Vorname**

Die Arbeitnehmenden sind **in alphabetischer Reihenfolge** (Nachname) unabhängig von der betriebsinternen Aufteilung, Zugehörigkeit oder Stundenpensum aufzulisten.

Es sind alle grundsätzlich anspruchsberechtigten Arbeitnehmenden aufzuführen, ungeachtet, ob sie von Kurzarbeit betroffen sind oder nicht.

Nicht anspruchsberechtigte Arbeitnehmende, wie z. B. Lernende, Arbeitnehmende in gekündigtem Arbeitsverhältnis oder solche mit massgebendem Einfluss, sind nicht aufzuführen.

## **Spalte Grundlohn (Monatslohn oder Stundenlohn)**

Massgebend ist der AHV-pflichtige Basislohn (Monats- oder Stundenlohn gemäss Arbeitsvertrag).

## **Spalte Durchschnittliche wöchentliche Arbeitszeit**

Es gilt die vertraglich vereinbarte wöchentliche Arbeitszeit gemäss Arbeitsvertrag oder gemäss Jahresdurchschnitt (zum Beispiel gem. GAV).

# **Spalte Anzahl Monatslöhne / Gratifikation / Ferienentschädigung / Feiertagsentschädigung / Schlechtwetter(SWE)-Zuschlag nach GAV in Prozent**

Diese Spalten sind gemäss Arbeitsvertrag (oder GAV) bei Stunden- und Monatslohn korrekt und vollständig auszufüllen, da diese Angaben zwingend bei der Bemessung des anrechenbaren Stundenverdienstes zu berücksichtigen sind. Feiertage, die auf einen arbeitsfreien Tag fallen, z.B. einen Sonntag oder einen arbeitsfreien Tag eines Teilzeitangestellten, sind in der Spalte Feiertagsentschädigung in Abzug zu bringen.

# **"Abrechnung Kurzarbeitsentschädigung Fürstentum Liechtenstein" Blatt 2 bezogen auf den jeweilig ausgewählten Abrechnungsmonat**

#### **Spalte 3 Vertragliche wöchentliche Arbeitszeit**

Als normale Arbeitszeit gilt die vertragliche Arbeitszeit des Arbeitnehmenden. Für Arbeitnehmende mit flexiblem Arbeitszeitsystem gilt die vertraglich vereinbarte jahresdurchschnittliche Arbeitszeit als normale Arbeitszeit.

#### **Spalte 4 Sollstunden (Abrechnungsperiode)**

Es sind die bei Normalbeschäftigung in der betreffenden Abrechnungsperiode (entspricht dem ganzen Monat) zu leistenden Arbeitsstunden, inkl. allfälliger Vor- oder Nachholzeit, einzutragen. Untersteht der Betrieb einem GAV, so darf die darin festgelegte Normalarbeitszeit für die Berechnung der KAE nicht überschritten werden. Feiertage, die **nicht** auf einen arbeitsfreien Tag fallen, z.B. einen Sonntag oder einen arbeitsfreien Tag eines Teilzeitangestellten, sind in den Sollstunden und in den Absenzen zu erfassen.

#### **Spalte 5 Istzeit (tatsächliche Anwesenheit)**

Es sind die tatsächlich gearbeiteten Stunden, inkl. allfälliger in der betreffenden Abrechnungsperiode geleisteten Mehrstunden, aufzuführen.

#### **Spalte 6 Bezahlte und unbezahlte Absenzen**

Zu berücksichtigen sind alle bezahlten und unbezahlten Absenzen in Stunden, wie z. B. Ferien, Krankheit, Unfall, entgeltliche Erwerbstätigkeit **ausserhalb des Betriebs,** während der vertraglich vereinbarten Arbeitszeit, usw.

Feiertage, die **nicht** auf einen arbeitsfreien Tag fallen, z.B. einen Sonntag oder einen arbeitsfreien Tag eines Teilzeitangestellten, sind in den Sollstunden und in den Absenzen zu erfassen.

Für den Fall, dass die Bewilligung nicht den ganzen Abrechnungsmonat betrifft, sind in dieser Spalte zudem sämtliche Stunden anzugeben, welche ausserhalb des Zeitraumes gemäss Bewilligung liegen.

#### **Spalte 7 (nur mit Gleitzeitreglement)**

**Diese Spalte ist nur auszufüllen, wenn ein betriebliches Gleitzeitsystem mit Reglement vorhanden ist.** Dieses Gleitzeitreglement ist mit der ersten Abrechnung einzureichen.

Verfügt der Betrieb über eine betriebliche Gleitzeitregelung, dürfen diesbezügliche Schwankungen der Istzeit innerhalb der vom Betrieb definierten Gleitzeitbandbreite – maximal jedoch zwischen Gleitzeitsaldi von minus und plus 20 Stunden – keinen Einfluss auf die anrechenbaren Ausfallstunden haben.

In der ersten Spalte ist der Gleitzeitsaldo der vorhergehenden Abrechnungsperiode und in der zweiten Spalte der Saldo am Ende der betreffenden Abrechnungsperiode zu übernehmen. Überschreiten diese Saldi minus oder plus 20 Stunden, sind in der Abrechnung minus bzw. plus 20 Stunden einzutragen. Sieht das betriebliche Gleitzeitreglement geringere Maximalsaldi vor, sind diese massgebend. Die Differenz zwischen den beiden Spalten wird in der dritten Spalte mit umgekehrten Vorzeichen angezeigt.

# **Spalte 9 Saldo Mehrstunden (Vormonat)**

Einzutragen sind alle in den 6 Monaten vor Beginn der 2-jährigen Rahmenfrist geleisteten und zeitlich nicht ausgeglichenen Mehrstunden. Nach Beginn der Rahmenfrist sind alle innerhalb der Rahmenfrist geleisteten und zeitlich nicht ausgeglichenen Mehrstunden zu erfassen, soweit sie nicht länger als 12 Monate zurückliegen.

Diese Mehrstunden reduzieren die anrechenbaren Ausfallstunden (Spalte 11), soweit sie die nicht zu entschädigenden saisonalen Ausfallstunden (Spalte 10) überschreiten; d. h. Mehrstunden werden zuerst durch allfällige saisonale Ausfallstunden ausgeglichen, bevor die anrechenbaren Ausfallstunden reduziert werden. Mehrstundensaldi, die nicht vollständig durch die saisonalen und anrechenbaren Ausfallstunden ausgeglichen werden können, sind auf die nächste Abrechnungsperiode zu übertragen.

## **Spalte 10 Saisonale Ausfallstunden**

Einzutragen sind die in der betreffenden Abrechnungsperiode saisonal bedingten Ausfallstunden. Beschäftigungsschwankungen gelten als saisonal, wenn der Arbeitsausfall nicht höher ist als der durchschnittliche Arbeitsausfall derselben Periode aus den beiden Jahren 2018 & 2019. Die saisonalen Ausfallstunden sind nicht anrechenbar.

# **Spalte 11 Anrechenbare Ausfallstunden**

Allfällige Minusstunden sind auf den Folgemonat in der Spalte 9 vorzutragen.

#### **Anhang**:

AP=Abrechnungsperiode

Beispiel 1

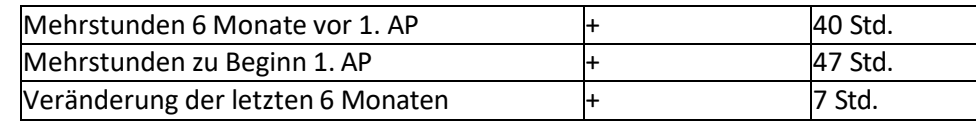

Von den anrechenbaren Ausfallstunden sind 7 Mehrstunden in Abzug zu bringen.

#### Beispiel 2

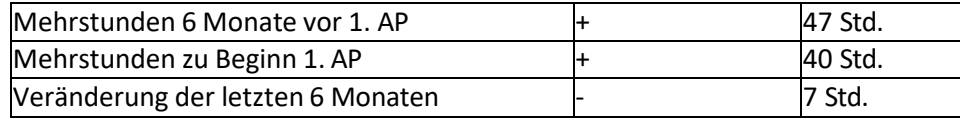

Trotz des positiven Mehrstundensaldos sind keine Mehrstunden in Abzug zu bringen, da in den letzten 6 Monaten keine geleistet worden sind.

#### Beispiel 3

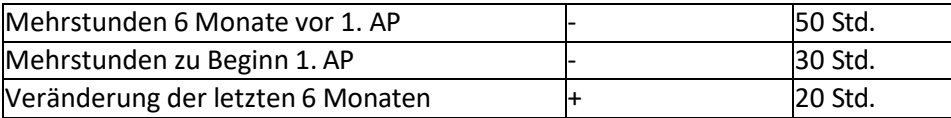

Die in den letzten 6 Monaten über die Sollzeit geleisteten 20 Stunden gelten nicht als Mehrstunden, da mit diesen lediglich ein bestehender Minussaldo reduziert wurde.

#### Beispiel 4

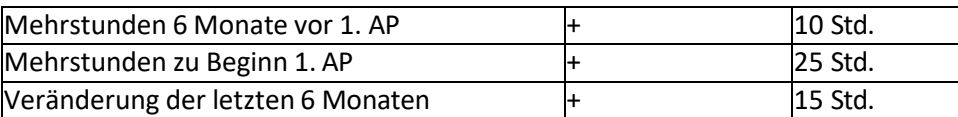

Von den anrechenbaren Ausfallstunden sind 5 Mehrstunden in Abzug zu bringen, da ein Mehrstundensaldo von 20 Stunden akzeptiert wird.

#### Beispiel 5

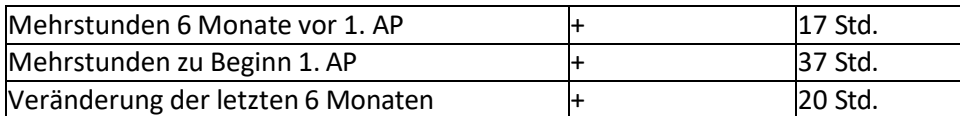

Von den anrechenbaren Ausfallstunden sind nur 17 Mehrstunden in Abzug zu bringen, da ein Mehrstundensaldo von 20 Stunden akzeptiert wird.

#### Beispiel 6

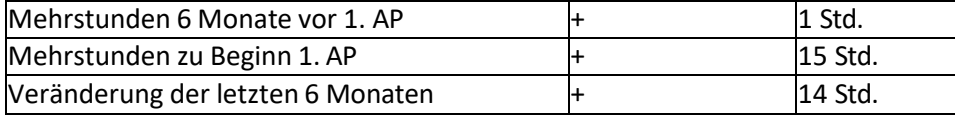

Von den anrechenbaren Ausfallstunden sind keine Mehrstunden in Abzug zu bringen, da ein Mehrstundensaldo von 20 Stunden akzeptiert wird.